Pham 5153

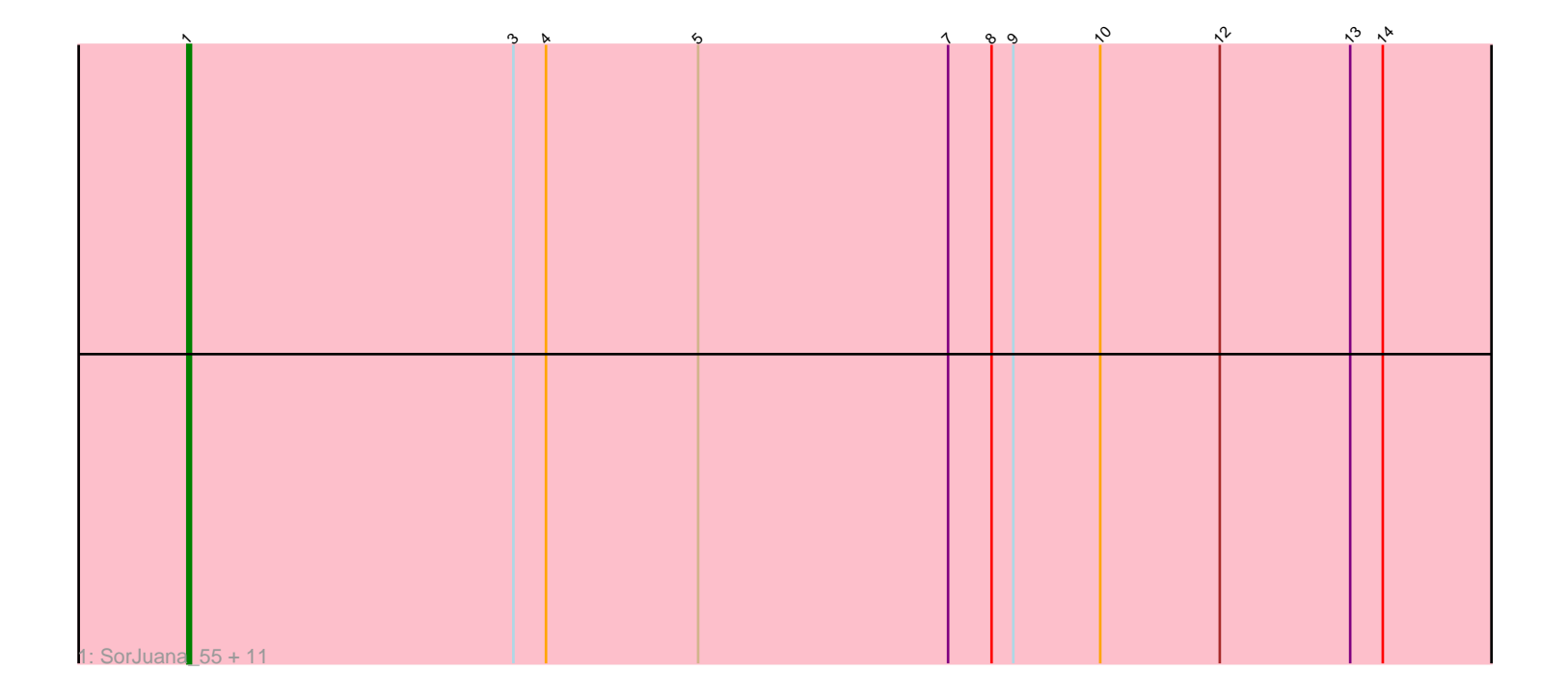

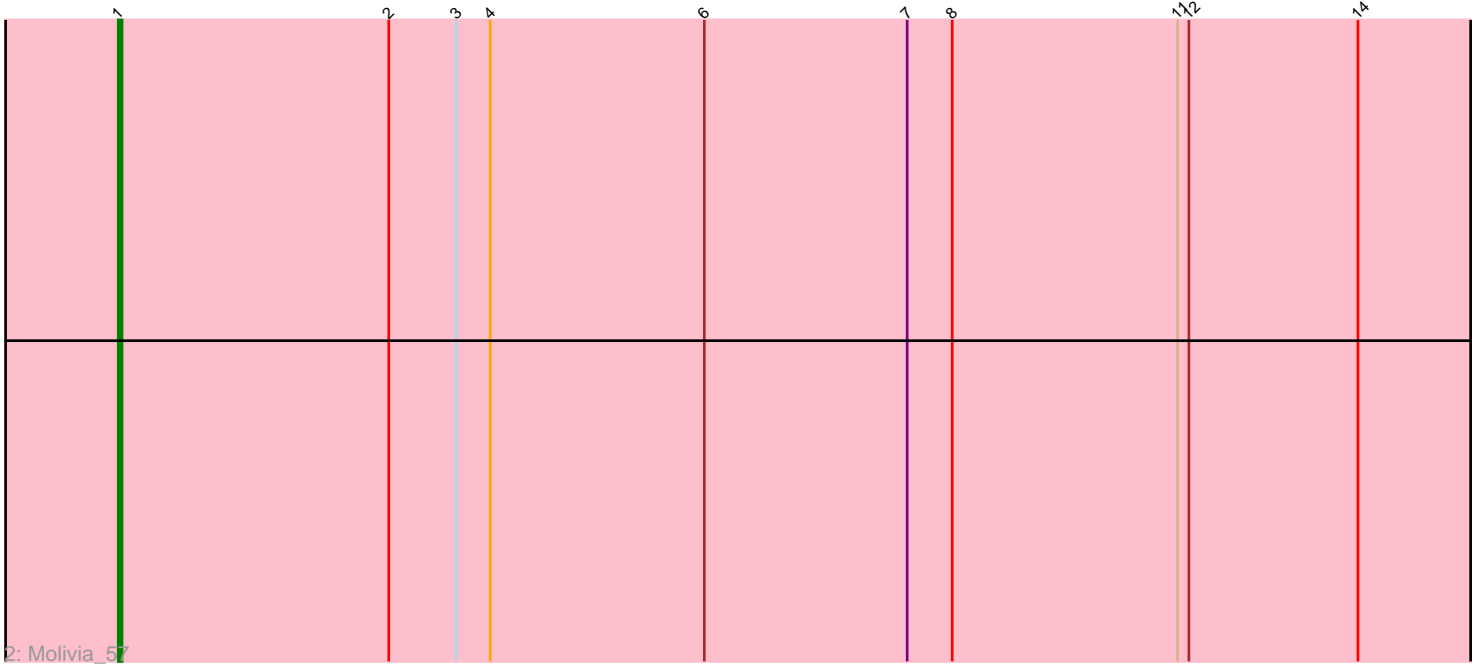

Note: Tracks are now grouped by subcluster and scaled. Switching in subcluster is indicated by changes in track color. Track scale is now set by default to display the region 30 bp upstream of start 1 to 30 bp downstream of the last possible start. If this default region is judged to be packed too tightly with annotated starts, the track will be further scaled to only show that region of the ORF with annotated starts. This action will be indicated by adding "Zoomed" to the title. For starts, yellow indicates the location of called starts comprised solely of Glimmer/GeneMark auto-annotations, green indicates the location of called starts with at least 1 manual gene annotation.

## Pham 5153 Report

This analysis was run 04/28/24 on database version 559.

Pham number 5153 has 13 members, 2 are drafts.

Phages represented in each track:

• Track 1 : SorJuana 55, Anansi 55, Heylee 54, Yeezus 56, Jaek 56, Ichor 56, Gorgeous\_55, Amavida\_54, Amigo\_56, Boersma\_58, Thunderclap\_55, Rings\_56 • Track 2 : Molivia\_57

## **Summary of Final Annotations (See graph section above for start numbers):**

The start number called the most often in the published annotations is 1, it was called in 11 of the 11 non-draft genes in the pham.

Genes that call this "Most Annotated" start: • Amavida\_54, Amigo\_56, Anansi\_55, Boersma\_58, Gorgeous\_55, Heylee\_54, Ichor\_56, Jaek\_56, Molivia\_57, Rings\_56, SorJuana\_55, Thunderclap\_55, Yeezus 56,

Genes that have the "Most Annotated" start but do not call it:

•

Genes that do not have the "Most Annotated" start: •

**Summary by start number:**

Start 1:

- Found in 13 of 13 ( 100.0% ) of genes in pham
- Manual Annotations of this start: 11 of 11
- Called 100.0% of time when present

• Phage (with cluster) where this start called: Amavida\_54 (AQ), Amigo\_56 (AQ), Anansi\_55 (AQ), Boersma\_58 (AQ), Gorgeous\_55 (AQ), Heylee\_54 (AQ), Ichor\_56 (AQ), Jaek\_56 (AQ), Molivia\_57 (AQ), Rings\_56 (AQ), SorJuana\_55 (AQ), Thunderclap\_55 (AQ), Yeezus\_56 (AQ),

## **Summary by clusters:**

There is one cluster represented in this pham: AQ

Info for manual annotations of cluster AQ: •Start number 1 was manually annotated 11 times for cluster AQ.

## **Gene Information:**

Gene: Amavida\_54 Start: 37044, Stop: 36664, Start Num: 1 Candidate Starts for Amavida\_54: (Start: 1 @37044 has 11 MA's), (3, 36954), (4, 36945), (5, 36903), (7, 36834), (8, 36822), (9, 36816), (10, 36792), (12, 36759), (13, 36723), (14, 36714),

Gene: Amigo\_56 Start: 37259, Stop: 36879, Start Num: 1 Candidate Starts for Amigo\_56: (Start: 1 @37259 has 11 MA's), (3, 37169), (4, 37160), (5, 37118), (7, 37049), (8, 37037), (9, 37031), (10, 37007), (12, 36974), (13, 36938), (14, 36929),

Gene: Anansi\_55 Start: 36866, Stop: 36486, Start Num: 1 Candidate Starts for Anansi\_55: (Start: 1 @36866 has 11 MA's), (3, 36776), (4, 36767), (5, 36725), (7, 36656), (8, 36644), (9, 36638), (10, 36614), (12, 36581), (13, 36545), (14, 36536),

Gene: Boersma\_58 Start: 37259, Stop: 36879, Start Num: 1 Candidate Starts for Boersma\_58: (Start: 1 @37259 has 11 MA's), (3, 37169), (4, 37160), (5, 37118), (7, 37049), (8, 37037), (9, 37031), (10, 37007), (12, 36974), (13, 36938), (14, 36929),

Gene: Gorgeous\_55 Start: 36866, Stop: 36486, Start Num: 1 Candidate Starts for Gorgeous\_55: (Start: 1 @36866 has 11 MA's), (3, 36776), (4, 36767), (5, 36725), (7, 36656), (8, 36644), (9, 36638), (10, 36614), (12, 36581), (13, 36545), (14, 36536),

Gene: Heylee\_54 Start: 37044, Stop: 36664, Start Num: 1 Candidate Starts for Heylee\_54: (Start: 1 @37044 has 11 MA's), (3, 36954), (4, 36945), (5, 36903), (7, 36834), (8, 36822), (9, 36816), (10, 36792), (12, 36759), (13, 36723), (14, 36714),

Gene: Ichor\_56 Start: 37259, Stop: 36879, Start Num: 1 Candidate Starts for Ichor\_56: (Start: 1 @37259 has 11 MA's), (3, 37169), (4, 37160), (5, 37118), (7, 37049), (8, 37037), (9, 37031), (10, 37007), (12, 36974), (13, 36938), (14, 36929),

Gene: Jaek\_56 Start: 37259, Stop: 36879, Start Num: 1 Candidate Starts for Jaek\_56: (Start: 1 @37259 has 11 MA's), (3, 37169), (4, 37160), (5, 37118), (7, 37049), (8, 37037), (9, 37031), (10, 37007), (12, 36974), (13, 36938), (14, 36929),

Gene: Molivia\_57 Start: 35685, Stop: 35308, Start Num: 1 Candidate Starts for Molivia\_57: (Start: 1 @35685 has 11 MA's), (2, 35613), (3, 35595), (4, 35586), (6, 35529), (7, 35475), (8, 35463), (11, 35403), (12, 35400), (14, 35355),

Gene: Rings\_56 Start: 37307, Stop: 36927, Start Num: 1 Candidate Starts for Rings\_56: (Start: 1 @37307 has 11 MA's), (3, 37217), (4, 37208), (5, 37166), (7, 37097), (8, 37085), (9, 37079), (10, 37055), (12, 37022), (13, 36986), (14, 36977),

Gene: SorJuana\_55 Start: 36866, Stop: 36486, Start Num: 1 Candidate Starts for SorJuana\_55: (Start: 1 @36866 has 11 MA's), (3, 36776), (4, 36767), (5, 36725), (7, 36656), (8, 36644), (9, 36638), (10, 36614), (12, 36581), (13, 36545), (14, 36536),

Gene: Thunderclap\_55 Start: 37288, Stop: 36908, Start Num: 1 Candidate Starts for Thunderclap\_55: (Start: 1 @37288 has 11 MA's), (3, 37198), (4, 37189), (5, 37147), (7, 37078), (8, 37066), (9, 37060), (10, 37036), (12, 37003), (13, 36967), (14, 36958),

Gene: Yeezus\_56 Start: 37258, Stop: 36878, Start Num: 1 Candidate Starts for Yeezus\_56: (Start: 1 @37258 has 11 MA's), (3, 37168), (4, 37159), (5, 37117), (7, 37048), (8, 37036), (9, 37030), (10, 37006), (12, 36973), (13, 36937), (14, 36928),